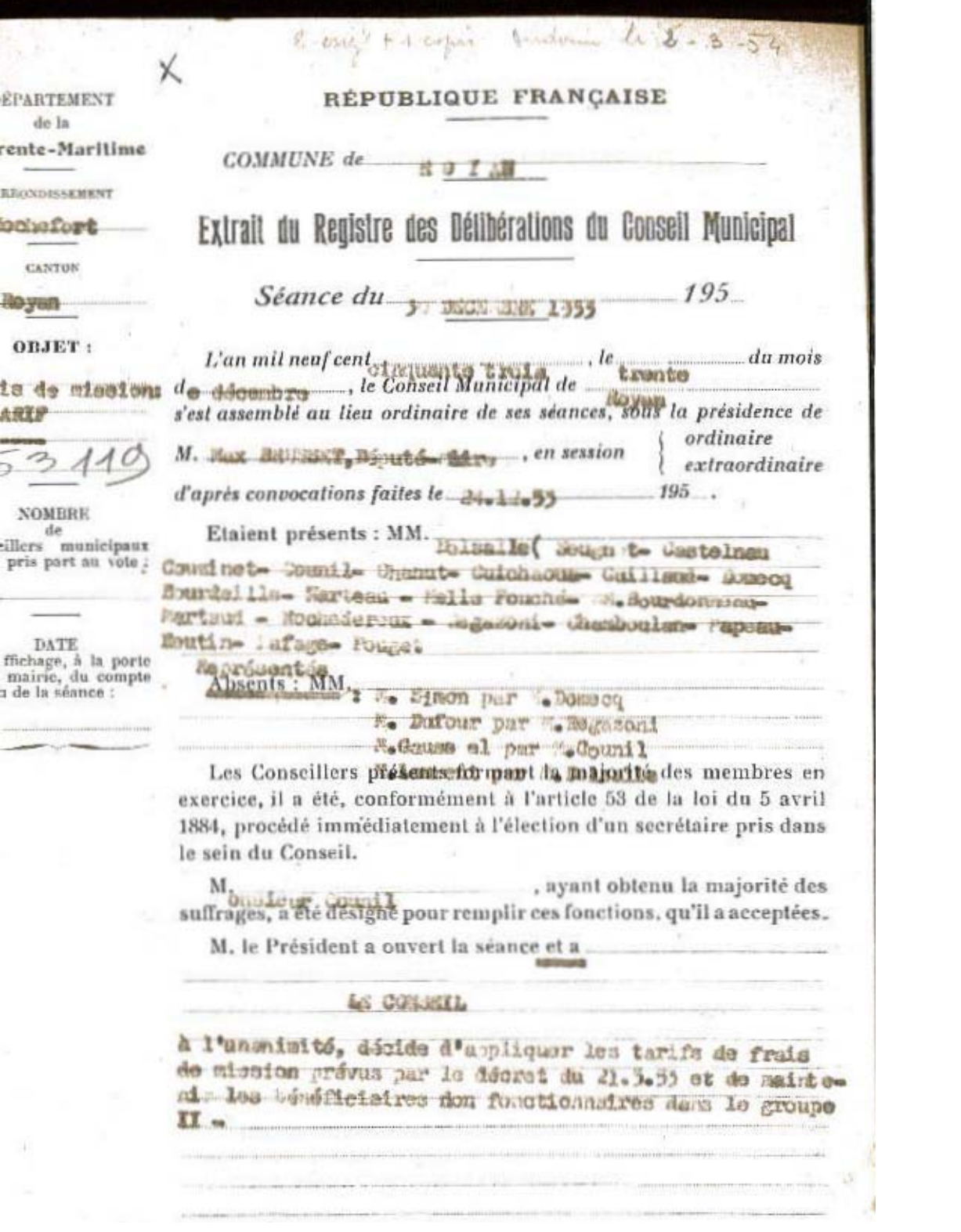

J

Vu et approuvé sous réserve de l'application de l'arrêté du 50 Septembre 1953 qui a étendu aux agents communaux les dispositions du décret du 21 Mai 1955 Rochefort, 1e-25 Février-1954 Le Sous Prefet Signé : Illisible. iloyan Fait et délibéré à les jour, mois et an susdits. les membres présents Ont signé au registre : MM. le voie a cu lieu su<br>tin public, établir à<br>site la désignation de<br>voie (Art. 51 de la loi<br>avril 1884). N'ont pas signé : MM. entionner à la suite<br>usequilesa empêchés<br>igner (Art. 57 de la loi<br>icipale).